## Direzione generale della sanità animale e dei farmaci veterinari Ufficio 8

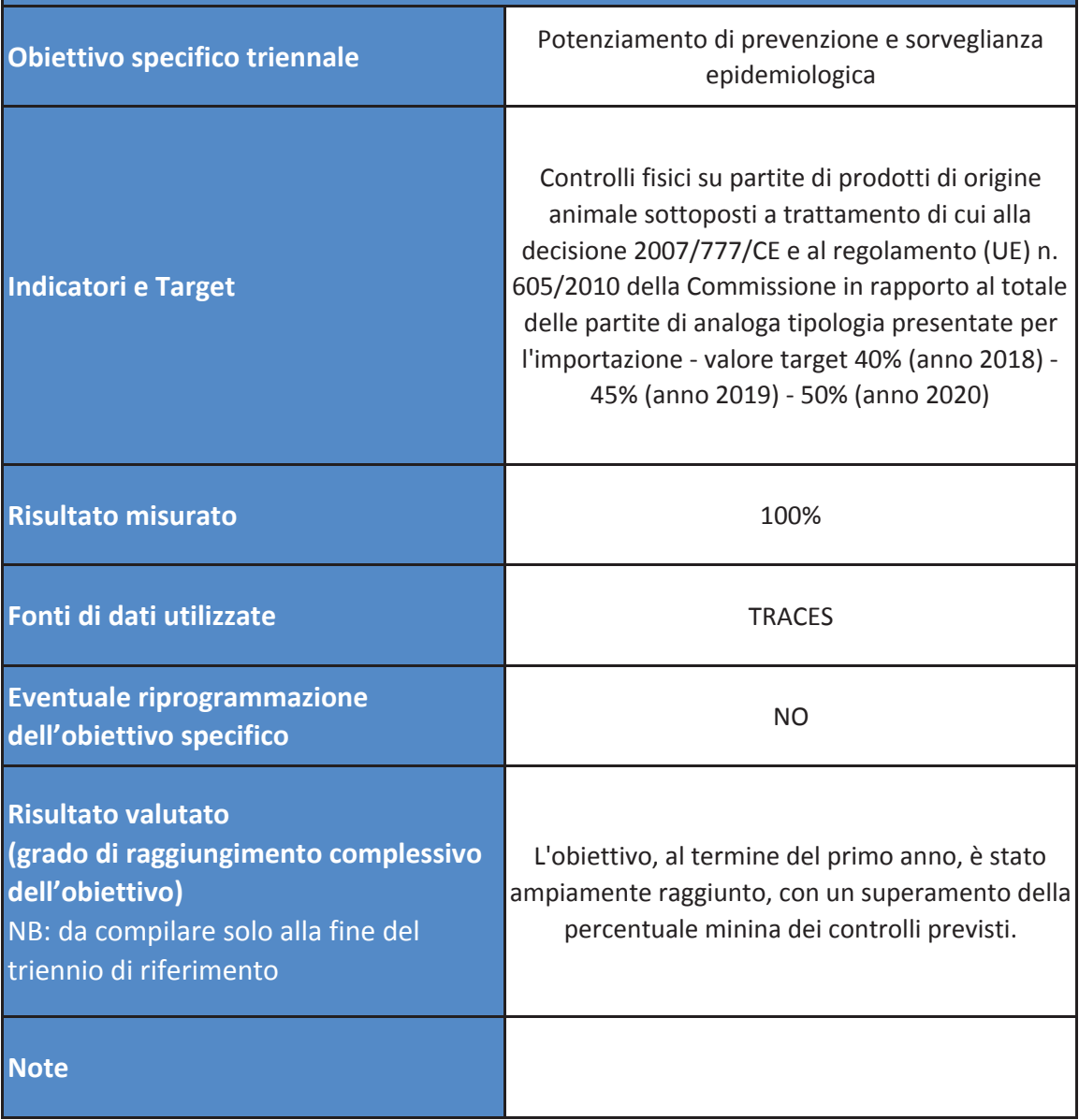

## Direzione generale della sanità animale e dei farmaci veterinari **Ufficio 8**

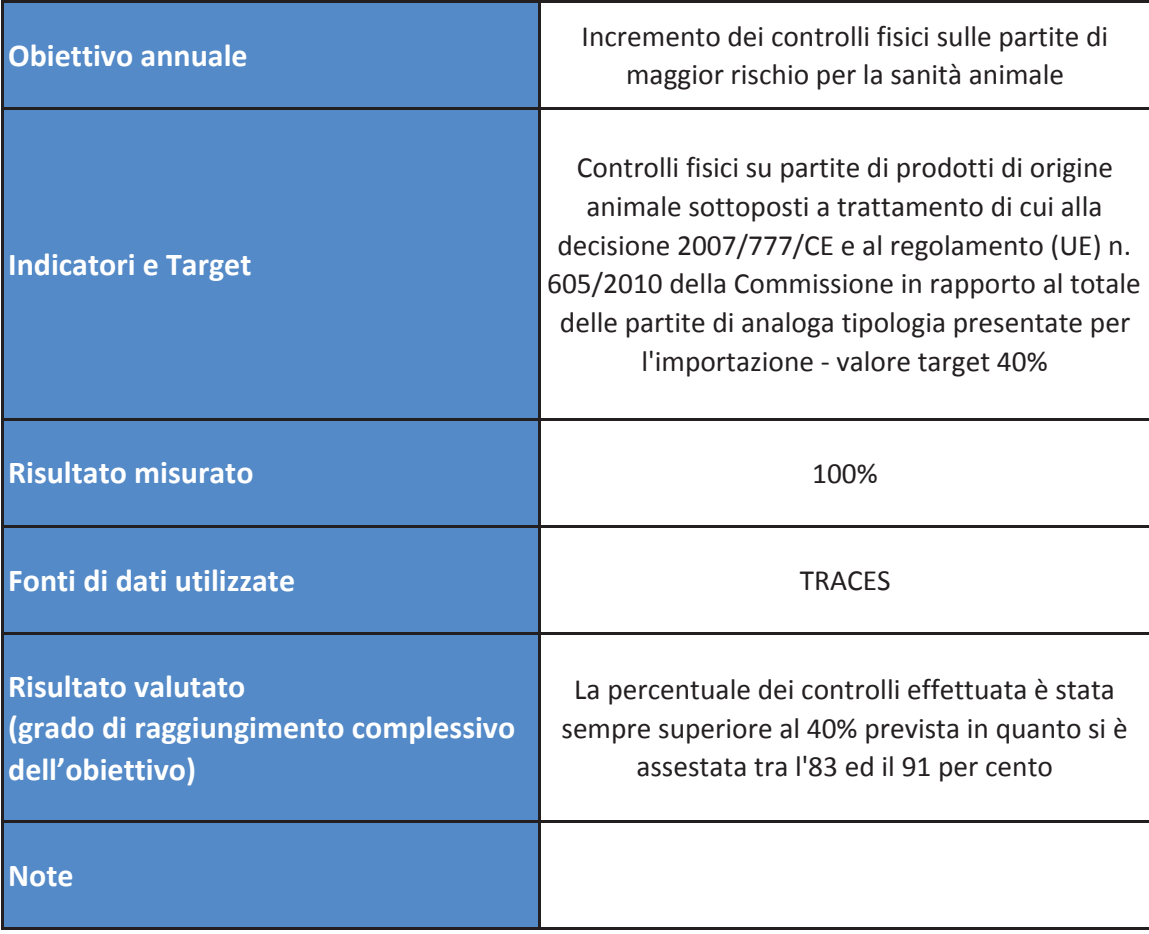